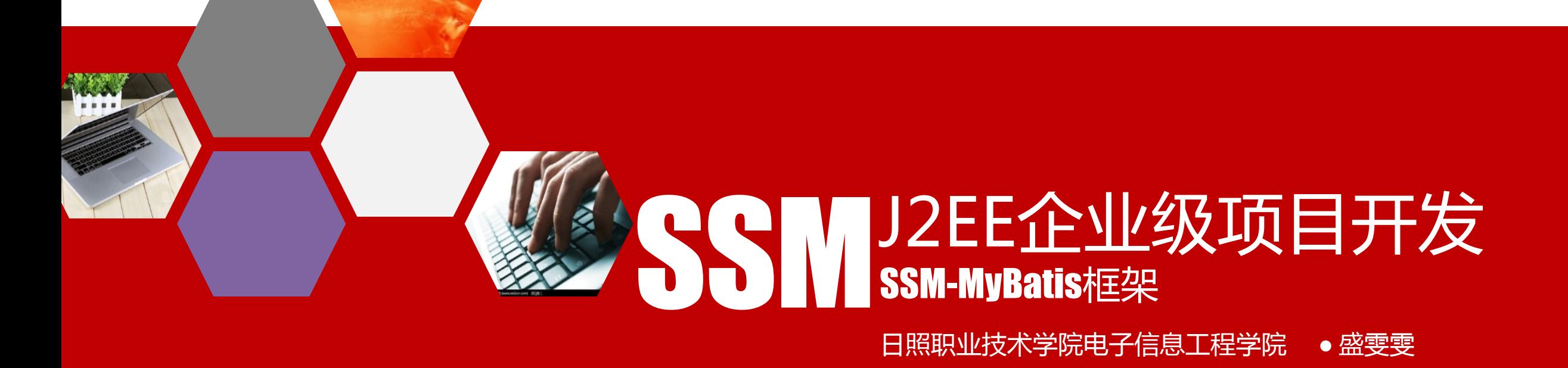

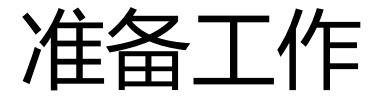

Spring**整合**MyBatis

• Spring框架提供了IOC机制,可以管理所有组件的创建工作并进 行依赖管理。因而整合的主要工作是把MyBatis框架中使用的核 心组件配置到Spring容器中。交给Spring容器创建和管理。

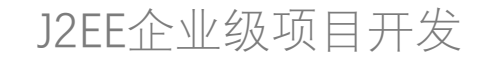

### **准备工作**

- 1.新建一个基于Maven的java项目
- 2.创建数据库与表
- 3.添加依赖包(配置pom文件)
- 4.新建POJO实体层:为了实现与数据库中的books表进行关系映 射新建一个Book类

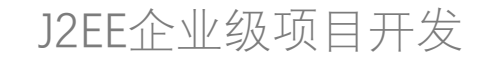

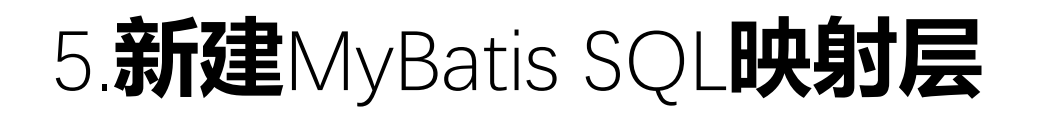

#### (1)新建接口BookDAO

这个项目中我们采用接口与xml结束的形式完成关系与对象间的映射,在接口中定义一些 数据访问的方法,在xml文件中定义实现数据访问需要的sql脚本。

一般我们都会定义增删改查。

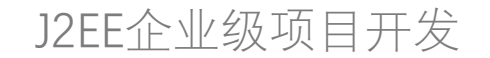

## 5.**新建**MyBatis SQL**映射层**

### (2)创建Mapper映射文件

为MyBatis ORM创建的映射文件BookMapper.xml(命名尽量都遵循一个规则,便于扫描 ,这里约定以实体名+Mapper)

- 命名空间应该是对应接口的包名+接口名
- 注意id的命名规则。

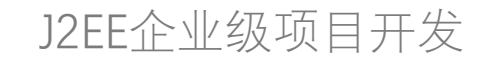

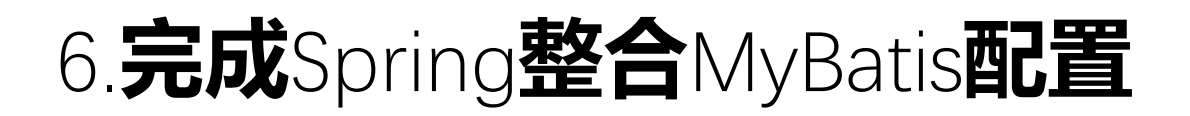

#### (1)db.properties

jdbc.driver=com.mysql.cj.jdbc.Driver,注意要与数据库版本一致

用于存放数据库连接信息

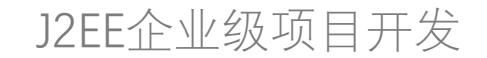

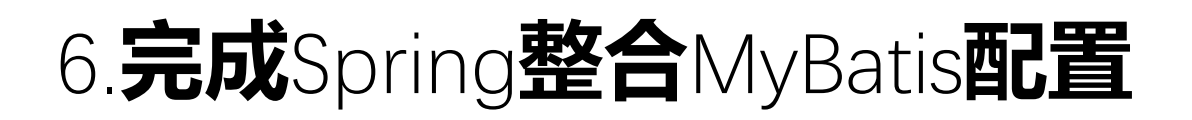

#### (2)applicationContext.xml

在源代码的根目录下新建 applicationContext.xml文件, 用于整合MyBatis与Spring, 该 文件是整个项目的控制中心,非常关键。

- *• 配置C3P0数据源*
- *• 配置会话工厂bean sqlSessionFactoryBean*
- *• 配置自动扫描对象关系映射*
- *• 声明式事务管理*
- *• 容器自动扫描IOC组件*
- *• aspectj支持自动代理实现AOP功能*

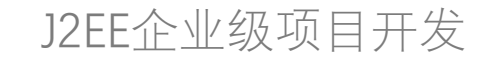

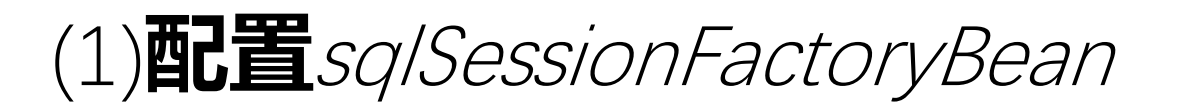

- 配置完数据源,就可以在此基础上集合SQL映射文件信息以及 MyBatis配置文件中的其他信息,创建SQLSessionFactory实 例。
- 在MyBatis中, SqlSessionFactory的实例需要使用 SqlSessionFactoryBuilder创建,而在集成环境中,可以使用 MyBatis-spring整合包中的SqlSessionFactoryBean来代替。
- mapperLocations属性扫描式加载SQL映射文件。

## (2)**注入映射器**-MapperScannerConfigurer

- basePackage:指定扫描基准包
- sqlSessionFactoryBeanName:指定sqlSessionFactory

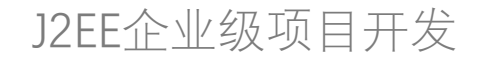

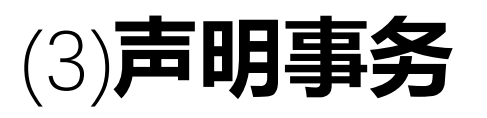

- 业务层(Service)的职能不单单是调用DAO这么简单,事务处理是 任何企业级应用中都不可能回避的一个问题.
- Spring提供了事务管理机制,它基于AOP实现,无须编写任何事务 管理代码,所有工作都在配置文件中完成.
- 业务与代码完全分离,配置即可用.
- @Transaction注解事务

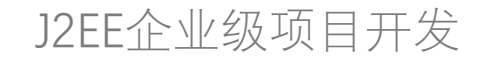

## **七、创建服务层**

- 创建BookService服务类,完成图书管理业务,有些项目中也叫 业务层,这里我们叫服务层.
- 服务层不只是一个dao的接力棒,认为他可有可无,其实是因为 我们现在的的示例中没有涉及到更多的复杂业务,所以显得比较 空,实现开发可能有更多的业务逻辑要在这里处理。另外给 bookdao成员变量注解为自动装配,service类注解为IOC组件。

# **八、**JUnit**测试服务类**

• ApplicationContext ctx=new

ClassPathXmlApplicationContext("applicationContext.xml"); bookservice=ctx.getBean(BookService.class);

• List<Book> books=bookservice.getAllBooks();

• ……

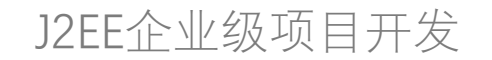